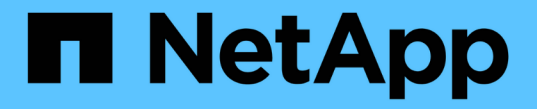

마이크로소프트 Cloud Insights

NetApp April 15, 2024

This PDF was generated from https://docs.netapp.com/ko-kr/cloudinsights/task\_dc\_ms\_anf.html on April 15, 2024. Always check docs.netapp.com for the latest.

# 목차

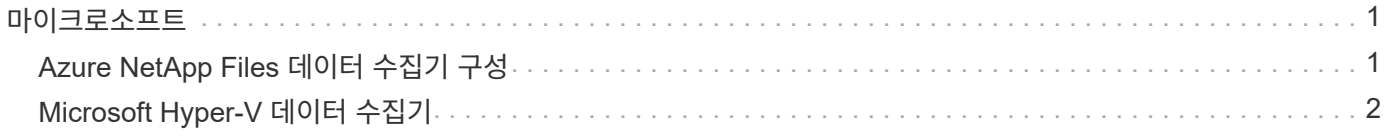

# <span id="page-2-0"></span>마이크로소프트

# <span id="page-2-1"></span>**Azure NetApp Files** 데이터 수집기 구성

Cloud Insights는 Azure NetApp Files 데이터 수집기를 사용하여 인벤토리 및 성능 데이터를 가져옵니다.

### 요구 사항

이 데이터 수집기를 구성하려면 다음 정보가 필요합니다.

- 포트 요구 사항: 443 HTTPS
- Azure 관리 REST IP(management.azure.com)
- Azure 서비스 주 클라이언트 ID(사용자 계정)
- Azure 서비스 주 인증 키(사용자 암호)
- Cloud Insights 검색을 위해 Azure 계정을 설정해야 합니다.

계정이 올바르게 구성되고 Azure에 애플리케이션을 등록하면 Cloud Insights로 Azure 인스턴스를 검색하는 데 필요한 자격 증명이 제공됩니다. 다음 링크에서는 검색을 위해 계정을 설정하는 방법에 대해 설명합니다.

<https://docs.microsoft.com/en-us/azure/active-directory/develop/howto-create-service-principal-portal>

## 구성

아래 표에 따라 데이터 수집기 필드에 데이터를 입력합니다.

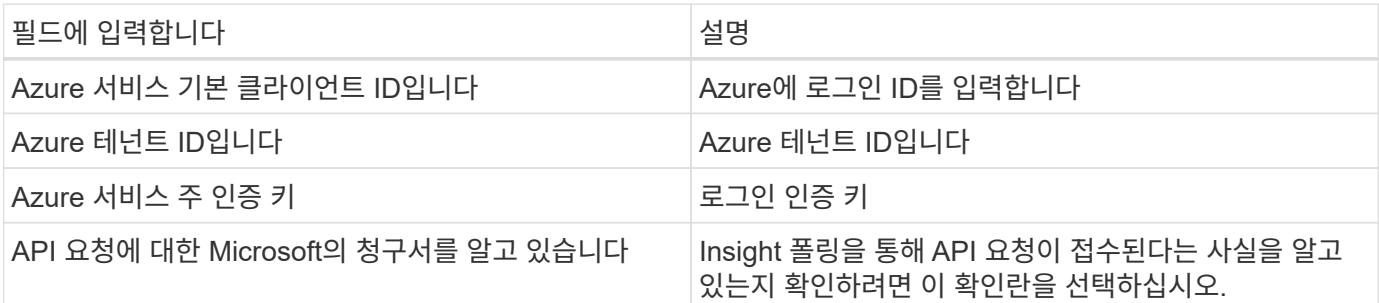

### 고급 구성

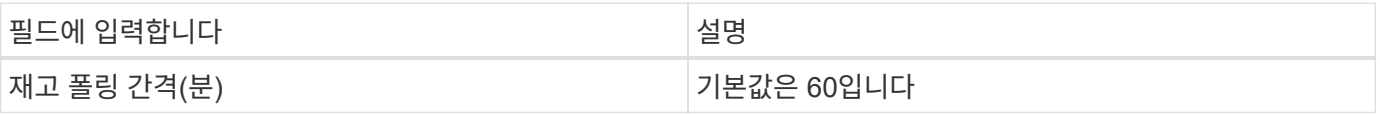

문제 해결

- ANF 데이터 수집기에서 사용하는 자격 증명은 ANF 볼륨이 포함된 Azure 구독에 액세스할 수 없습니다.
- Reader 액세스로 인해 성능 수집이 실패하는 경우 리소스 그룹 수준에서 Contributor 액세스 권한을 부여해 보십시오.

이 Data Collector에 대한 추가 정보는 에서 확인할 수 있습니다 ["](https://docs.netapp.com/ko-kr/cloudinsights/concept_requesting_support.html)[지원](https://docs.netapp.com/ko-kr/cloudinsights/concept_requesting_support.html)["](https://docs.netapp.com/ko-kr/cloudinsights/concept_requesting_support.html) 페이지 또는 에 있습니다 ["Data Collector](https://docs.netapp.com/ko-kr/cloudinsights/reference_data_collector_support_matrix.html) [지원](https://docs.netapp.com/ko-kr/cloudinsights/reference_data_collector_support_matrix.html) [매트릭스](https://docs.netapp.com/ko-kr/cloudinsights/reference_data_collector_support_matrix.html)[".](https://docs.netapp.com/ko-kr/cloudinsights/reference_data_collector_support_matrix.html)

# <span id="page-3-0"></span>**Microsoft Hyper-V** 데이터 수집기

Microsoft Hyper-V 데이터 수집기는 가상화된 서버 컴퓨팅 환경에서 인벤토리 및 성능 데이터를 가져옵니다. 이 데이터 수집기는 독립 실행형 Hyper-V 호스트를 검색할 수도 있고, 전체 클러스터를 검색할 수도 있습니다. 독립 실행형 호스트 또는 클러스터당 하나의 Collector를 생성할 수도 있습니다.

#### 용어

Cloud Insights는 Microsoft Hyper-V(WMI)에서 다음 인벤토리 정보를 가져옵니다. Cloud Insights에서 획득한 각 자산 유형에 대해 이 자산에 가장 일반적으로 사용되는 용어가 표시됩니다. 이 데이터 수집기를 보거나 문제를 해결할 때 다음 용어를 염두에 두십시오.

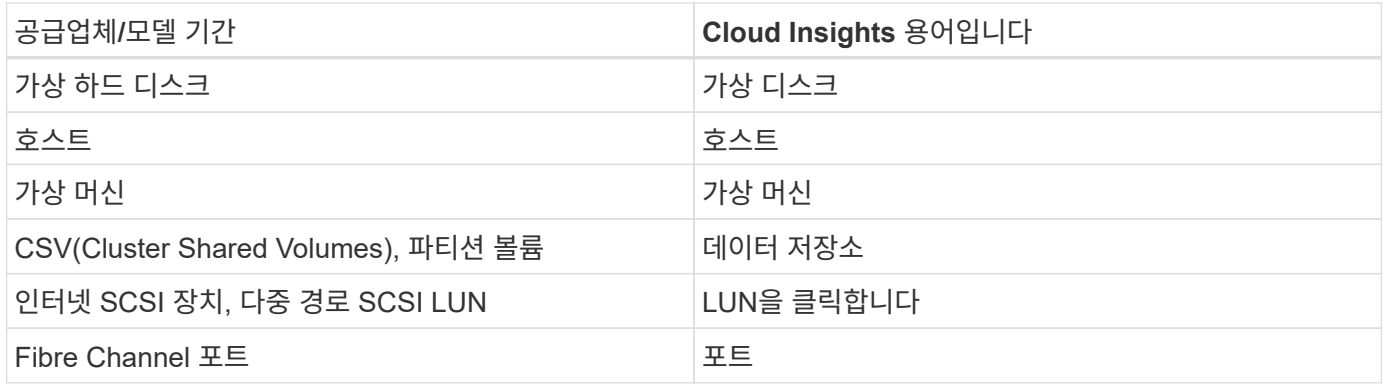

참고: 이러한 용어 매핑은 일반적인 용어 매핑일 뿐이며 이 데이터 수집기의 모든 경우를 나타내는 것은 아닙니다.

### 요구 사항

이 데이터 수집기를 구성하려면 다음이 필요합니다.

- Hyper-V를 사용하려면 데이터 수집 및 원격 액세스/관리를 위해 포트 5985를 열어야 합니다.
- 클러스터 또는 독립 실행형 하이퍼바이저의 IP 주소 또는 FQDN입니다. 부동 클러스터 호스트 이름 또는 IP를 사용하는 것이 가장 신뢰할 수 있는 방법일 수 있습니다. 이는 수집기가 클러스터의 특정 노드 중 하나만 가리키는 것과 비교할 수 있습니다.
- 클러스터의 모든 하이퍼바이저에서 작동하는 관리 수준 사용자 계정입니다.
- WinRM은 모든 하이퍼바이저에서 활성화되어 있어야 합니다
- 포트 요구 사항: Windows 2003 및 이전 버전의 경우 1024-65535로 할당된 WMI 및 동적 TCP 포트를 통해 135번 포트 및 Windows 2008의 경우 49152-65535번 포트.
- 데이터 수집기가 IP 주소만 가리키는 경우에도 DNS 확인이 성공해야 합니다
- 각 Hyper-V 하이퍼바이저에는 모든 호스트의 모든 VM에 대해 "리소스 계측"이 켜져 있어야 합니다. 따라서 각 하이퍼바이저마다 각 게스트에서 Cloud Insights에 사용할 수 있는 데이터가 더 많아집니다. 이 옵션을 설정하지 않으면 각 게스트에 대해 더 적은 성능 메트릭이 획득됩니다. 리소스 측정에 대한 자세한 내용은 Microsoft 설명서를 참조하십시오.

["Hyper-V](https://docs.microsoft.com/en-us/previous-versions/windows/it-pro/windows-server-2012-R2-and-2012/hh831661(v=ws.11)) [리소스](https://docs.microsoft.com/en-us/previous-versions/windows/it-pro/windows-server-2012-R2-and-2012/hh831661(v=ws.11)) [측정](https://docs.microsoft.com/en-us/previous-versions/windows/it-pro/windows-server-2012-R2-and-2012/hh831661(v=ws.11)) [개요](https://docs.microsoft.com/en-us/previous-versions/windows/it-pro/windows-server-2012-R2-and-2012/hh831661(v=ws.11))["](https://docs.microsoft.com/en-us/previous-versions/windows/it-pro/windows-server-2012-R2-and-2012/hh831661(v=ws.11))

["](https://docs.microsoft.com/en-us/powershell/module/hyper-v/enable-vmresourcemetering?view=win10-ps)[활성화](https://docs.microsoft.com/en-us/powershell/module/hyper-v/enable-vmresourcemetering?view=win10-ps) [- VMResourceMetering"](https://docs.microsoft.com/en-us/powershell/module/hyper-v/enable-vmresourcemetering?view=win10-ps)

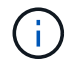

Hyper-V 데이터 수집기는 Windows 획득 장치가 필요합니다.

## 구성

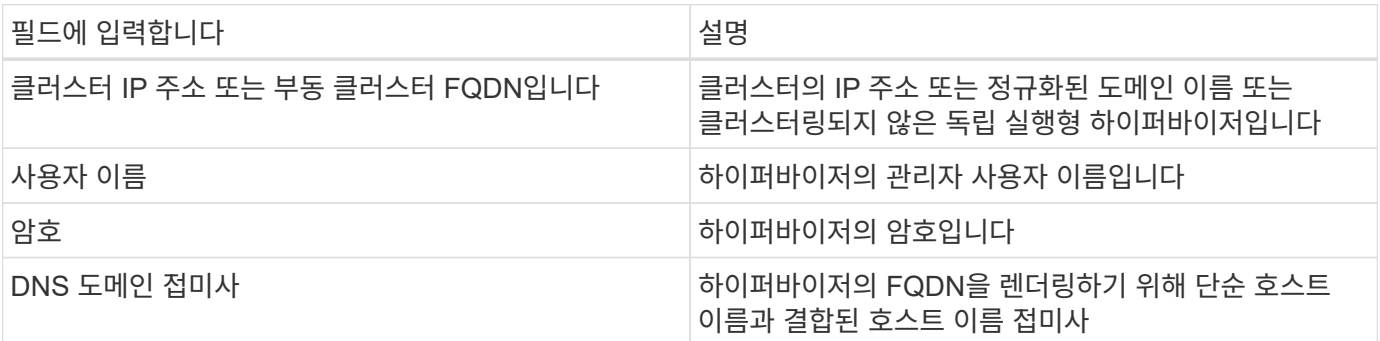

## 고급 구성

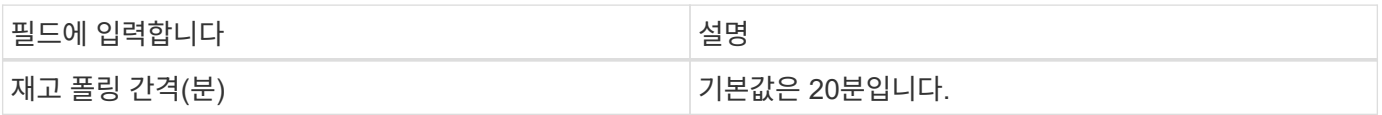

### 문제 해결

이 Data Collector에 대한 추가 정보는 에서 확인할 수 있습니다 ["](https://docs.netapp.com/ko-kr/cloudinsights/concept_requesting_support.html)[지원](https://docs.netapp.com/ko-kr/cloudinsights/concept_requesting_support.html)["](https://docs.netapp.com/ko-kr/cloudinsights/concept_requesting_support.html) 페이지 또는 에 있습니다 ["Data Collector](https://docs.netapp.com/ko-kr/cloudinsights/reference_data_collector_support_matrix.html) [지원](https://docs.netapp.com/ko-kr/cloudinsights/reference_data_collector_support_matrix.html) [매트릭스](https://docs.netapp.com/ko-kr/cloudinsights/reference_data_collector_support_matrix.html)[".](https://docs.netapp.com/ko-kr/cloudinsights/reference_data_collector_support_matrix.html)

Copyright © 2024 NetApp, Inc. All Rights Reserved. 미국에서 인쇄됨 본 문서의 어떠한 부분도 저작권 소유자의 사전 서면 승인 없이는 어떠한 형식이나 수단(복사, 녹음, 녹화 또는 전자 검색 시스템에 저장하는 것을 비롯한 그래픽, 전자적 또는 기계적 방법)으로도 복제될 수 없습니다.

NetApp이 저작권을 가진 자료에 있는 소프트웨어에는 아래의 라이센스와 고지사항이 적용됩니다.

본 소프트웨어는 NetApp에 의해 '있는 그대로' 제공되며 상품성 및 특정 목적에의 적합성에 대한 명시적 또는 묵시적 보증을 포함하여(이에 제한되지 않음) 어떠한 보증도 하지 않습니다. NetApp은 대체품 또는 대체 서비스의 조달, 사용 불능, 데이터 손실, 이익 손실, 영업 중단을 포함하여(이에 국한되지 않음), 이 소프트웨어의 사용으로 인해 발생하는 모든 직접 및 간접 손해, 우발적 손해, 특별 손해, 징벌적 손해, 결과적 손해의 발생에 대하여 그 발생 이유, 책임론, 계약 여부, 엄격한 책임, 불법 행위(과실 또는 그렇지 않은 경우)와 관계없이 어떠한 책임도 지지 않으며, 이와 같은 손실의 발생 가능성이 통지되었다 하더라도 마찬가지입니다.

NetApp은 본 문서에 설명된 제품을 언제든지 예고 없이 변경할 권리를 보유합니다. NetApp은 NetApp의 명시적인 서면 동의를 받은 경우를 제외하고 본 문서에 설명된 제품을 사용하여 발생하는 어떠한 문제에도 책임을 지지 않습니다. 본 제품의 사용 또는 구매의 경우 NetApp에서는 어떠한 특허권, 상표권 또는 기타 지적 재산권이 적용되는 라이센스도 제공하지 않습니다.

본 설명서에 설명된 제품은 하나 이상의 미국 특허, 해외 특허 또는 출원 중인 특허로 보호됩니다.

제한적 권리 표시: 정부에 의한 사용, 복제 또는 공개에는 DFARS 252.227-7013(2014년 2월) 및 FAR 52.227- 19(2007년 12월)의 기술 데이터-비상업적 품목에 대한 권리(Rights in Technical Data -Noncommercial Items) 조항의 하위 조항 (b)(3)에 설명된 제한사항이 적용됩니다.

여기에 포함된 데이터는 상업용 제품 및/또는 상업용 서비스(FAR 2.101에 정의)에 해당하며 NetApp, Inc.의 독점 자산입니다. 본 계약에 따라 제공되는 모든 NetApp 기술 데이터 및 컴퓨터 소프트웨어는 본질적으로 상업용이며 개인 비용만으로 개발되었습니다. 미국 정부는 데이터가 제공된 미국 계약과 관련하여 해당 계약을 지원하는 데에만 데이터에 대한 전 세계적으로 비독점적이고 양도할 수 없으며 재사용이 불가능하며 취소 불가능한 라이센스를 제한적으로 가집니다. 여기에 제공된 경우를 제외하고 NetApp, Inc.의 사전 서면 승인 없이는 이 데이터를 사용, 공개, 재생산, 수정, 수행 또는 표시할 수 없습니다. 미국 국방부에 대한 정부 라이센스는 DFARS 조항 252.227-7015(b)(2014년 2월)에 명시된 권한으로 제한됩니다.

#### 상표 정보

NETAPP, NETAPP 로고 및 <http://www.netapp.com/TM>에 나열된 마크는 NetApp, Inc.의 상표입니다. 기타 회사 및 제품 이름은 해당 소유자의 상표일 수 있습니다.